# **STAT 226 Lecture 27**

# Section 8.3 Comparing Proportions for Nominal Matched-Pairs Response

Yibi Huang

A survey recorded the brand choice for a sample of buyers of instant decaffeinated coffee. At a later coffee purchase by these subjects, the brand choice was again recorded.

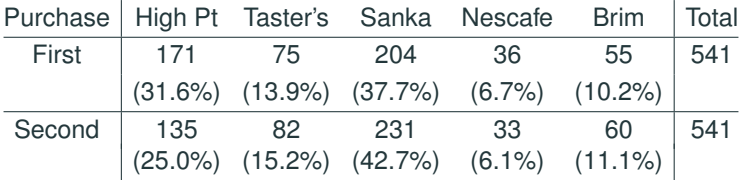

Question: Do the market shares of the 5 coffee brands change between the two purchases?

Can one test using Pearson's  $X^2$  test, which indicates little evidence of changes between the two purchases (*P*-value  $\approx 0.16$ ).

```
coffectab = matrix(c(171, 75, 204, 36, 55, 135, 82, 231, 33, 60),
                   nrow=2, byrow=TRUE)
coffeetab
     [0,1] [0,2] [0,3] [0,4] [0,5][1,] 171 75 204 36 55
[2,] 135 82 231 33 60
chisq.test(coffeetab)
    Pearson's Chi-squared test
data: coffeetab
X-squared = 6.57108, df = 4, p-value = 0.16037
```
Can one test using Pearson's  $X^2$  test, which indicates little evidence of changes between the two purchases (*P*-value  $\approx 0.16$ ).

```
coffectab = matrix(c(171, 75, 204, 36, 55, 135, 82, 231, 33, 60),
                   nrow=2, byrow=TRUE)
coffeetab
     [1, 1] [1, 2] [1, 3] [1, 4] [1, 5][1,] 171 75 204 36 55
[2,] 135 82 231 33 60
chisq.test(coffeetab)
    Pearson's Chi-squared test
data: coffeetab
X-squared = 6.57108, df = 4, p-value = 0.16037
```
Paired data — each customer in the data made two purchases. Cannot regard the two purchases as independent observations — Pearson's  $X^2$  test isn't applicable

Data: *n* pairs of observations  $(y_1, y_2)$ 

 $(y_{11}, y_{12})$  $(y_{21}, y_{22})$  $(y_{31}, y_{32})$ . . . (*yn*1, *<sup>y</sup>n*2)

Both  $y_{i1}$  and  $y_{i2}$  are categorical w/  $(J > 2)$  categories

Data are usually summarize as a square  $J \times J$  table that the  $(i, j)$ cell is

$$
n_{ij}
$$
 = count of pairs w/ $y_1 = i$  and  $y_2 = j$ .

Data display that reflect the dependence of the two purchases:

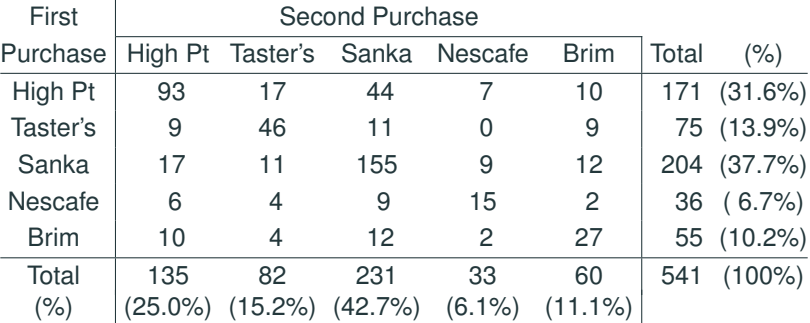

Large cell counts on the main diagnal

- $\Rightarrow$  Most buyers didn't change their choice
- $\Rightarrow$  The two purchases of a buyer are dependent

Population probabilities:

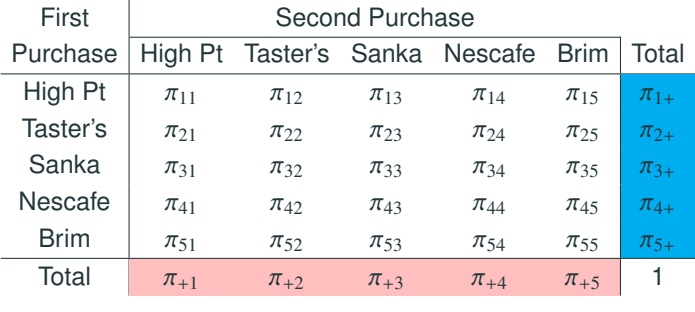

Question: Whether the coffee brand market shares change between the two purchases,

$$
P(Y_1 = i) = \pi_{i+} = \pi_{+i} = P(Y_2 = i)
$$

for  $i = 1, \ldots, J$  under which each row marginal probability equals the corresponding column marginal probability, called *marginal* homogeneity.

#### **Test of Marginal Homogeneity**

We will estimate  $\pi_{i+} - \pi_{+i}$  by

$$
d_i = \widehat{\pi}_{i+} - \widehat{\pi}_{+i} = \frac{n_{i+}}{n} - \frac{n_{+i}}{n}, \quad \text{for} \quad i = 1, \dots, J.
$$

To test  $(\pi_{1+}, \pi_{2+}, \ldots, \pi_{J+}) = (\pi_{+1}, \pi_{+2}, \ldots, \pi_{+J})$ , we use all of

$$
\mathbf{d} = \begin{pmatrix} d_1 \\ d_2 \\ \vdots \\ d_{J-1} \end{pmatrix} = \begin{pmatrix} \widehat{\pi}_{1+} - \widehat{\pi}_{+1} \\ \widehat{\pi}_{2+} - \widehat{\pi}_{+2} \\ \vdots \\ \widehat{\pi}_{(J-1)+} - \widehat{\pi}_{+(J-1)} \end{pmatrix}
$$

It's redundant to include *dJ*since

$$
\sum_{i=1}^{J} d_i = \sum_{i=1}^{J} \widehat{\pi}_{i+} - \sum_{i=1}^{J} \widehat{\pi}_{+i} = 1 - 1 = 0.
$$

### **Wald Test of Marginal Homogeneity**

One can show that  $\sqrt{n}(\mathbf{d} - \mathrm{E}(\mathbf{d}))$  has an asymptotic multivariate normal distribution with the covariance matrix  $V$  with the elements below.

$$
V_{ab} = n \operatorname{Cov}(d_a, d_b) = -(\pi_{ab} + \pi_{ba}) - (\pi_{a+} - \pi_{+a})(\pi_{b+} - \pi_{+b}) \quad \text{for } a \neq b
$$
  

$$
V_{aa} = n \operatorname{Var}(d_a) = \pi_{a+} + \pi_{+a} - 2\pi_{aa} - (\pi_{a+} - \pi_{+a})^2
$$

Wald statistic for testing the  $H_0$  of marginal homogeneity is

$$
W = n\mathbf{d}^T\widehat{\mathbf{V}}^{-1}\mathbf{d}
$$

which has an approx. chi-squared distribution w/ df =  $J - 1$ . Here  $\widehat{V}$ is the estimate of the covariance matrix *V* that  $\pi_{i+}$ ,  $\pi_{+i}$  and  $\pi_{ab}$  are estimated by

$$
\widehat{\pi}_{i+} = \frac{n_{i+}}{n}, \quad \widehat{\pi}_{+i} = \frac{n_{+i}}{n}, \text{ and } \widehat{\pi}_{ab} = \frac{n_{ab}}{n}.
$$

### **Score Test of Marginal Homogeneity**

The score test estimates the covariance matrix V under the  $H_0$  of marginal homogeneity:  $\pi_{i+} = \pi_{+i}$  using the matrix  $\widehat{\mathbf{V}}_{0}$  with the elements below

$$
\widehat{V}_{ab0} = -(\widehat{\pi}_{ab} + \widehat{\pi}_{ba}) = -\frac{n_{ab} + n_{ba}}{n} \quad \text{for } a \neq b
$$
\n
$$
\widehat{V}_{aa0} = \widehat{\pi}_{a+} + \widehat{\pi}_{+a} - 2\widehat{\pi}_{aa} = \frac{n_{a+} + n_{+a} - 2n_{aa}}{n}
$$

Score statistic for testing the  $H_0$  of marginal homogeneity is

$$
n\mathbf{d}^T\widehat{\mathbf{V}}_0^{-1}\mathbf{d}
$$

which has an approx. chi-squared distribution w/ df <sup>=</sup> *<sup>J</sup>* <sup>−</sup> <sup>1</sup>. Here  $\widehat{V}_0$  is the estimate of the covariance matrix  $V_0$  that  $\pi_{i+}$ ,  $\pi_{+i}$  and  $\pi_{ab}$ are estimated by

$$
\widehat{\pi}_{i+} = \frac{n_{i+}}{n}, \quad \widehat{\pi}_{+i} = \frac{n_{+i}}{n}, \text{ and } \widehat{\pi}_{ab} = \frac{n_{ab}}{n}.
$$

## **Coffee Brand Market Share Data in R**

```
coffee = read.table(
  "http://www.stat.ufl.edu/~aa/cat/data/Coffee.dat",
 header=TRUE)
```
- # purchase = 1 for first purchase
- # purchase =  $\theta$  for second purchase

person purchase y

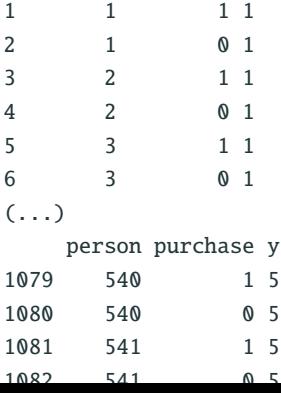

```
library(reshape2)
coffee.w = dcast(coffee, person ~ purchase, value.var="y")
head(coffee.w)
 person 0 1
1 1 1 1 1
2 2 1 1
3 3 1 1
4 4 1 1
5 5 1 1
6 6 1 1
colnames(coffee.w)[2:3] = c("y2", "y1")head(coffee.w)
 person y2 y1
1 1 1 1
2 2 1 1
3 3 1 1
4 4 1 1
5 5 1 1
6 6 1 1
```

```
# wide format to 2-way table
tab = xtabs(-y1+y2, data=coffee.w); taby2
y1 1 2 3 4 5
 1 93 17 44 7 10
 2 9 46 11 0 9
 3 17 11 155 9 12
 4 6 4 9 15 2
 5 10 4 12 2 27
```
 $\widehat{\pi}_{ab} = n_{ab}/n$  can be obtained as follows.

```
ptab = prop_table(tab); ptaby2
v1 1 2 3 4 5
 1 0.171904 0.031423 0.081331 0.012939 0.018484
 2 0.016636 0.085028 0.020333 0.000000 0.016636
 3 0.031423 0.020333 0.286506 0.016636 0.022181
 4 0.011091 0.007394 0.016636 0.027726 0.003697
 5 0.018484 0.007394 0.022181 0.003697 0.049908
```

$$
\widehat{\pi}_{a+} = n_{a+}/n
$$

py1 = prop.table(margin.table(tab, "y1")) py1 y1 1 2 3 4 5 0.31608 0.13863 0.37708 0.06654 0.10166

 $\widehat{\pi}_{+a} = n_{+a}/n$ 

py2 = prop.table(margin.table(tab, "y2")) py2 y2 1 2 3 4 5 0.2495 0.1516 0.4270 0.0610 0.1109

#### **Sample Covariance Matrix for Wald Statistic in R**

$$
\widehat{V}_{ab} = -(\widehat{\pi}_{ab} + \widehat{\pi}_{ba}) - (\widehat{\pi}_{a+} - \widehat{\pi}_{+a})(\widehat{\pi}_{b+} - \widehat{\pi}_{+b}) \quad \text{for } a \neq b
$$

$$
\widehat{V}_{aa} = \widehat{\pi}_{a+} + \widehat{\pi}_{+a} - 2\widehat{\pi}_{aa} - (\widehat{\pi}_{a+} - \widehat{\pi}_{+a})^2
$$

```
J = dim(tab)[1] # J = 5 for Coffee Data
V = \arctan(\text{dim} = c(1-1, 1-1)) # creating a (1-1)x(1-1) empty array
for(a in 1:(3-1))}
  for(b in 1:(a-1))}
    V[a,b] = - (ptab[a,b]+ptab[b,a]) - (py1[a]-py2[a])*(py1[b]-py2[b])V[b,a] = V[a,b]}
  V[a,a] = py1[a] + py2[a] - 2*piab[a,a] - (py1[a] - py2[a])^2}
V # Sample covariance matrix calculated
        \lceil, 1] \lceil, 2] \lceil, 3] \lceil, 4]
\begin{bmatrix} 1, \\ 0.2174 & -0.047198 & -0.10943 & -0.024399 \end{bmatrix}[2,] -0.0472 0.119980 -0.04131 -0.007322
[3,] -0.1094 -0.041311 0.22856 -0.032995
[4,] -0.0244 -0.007322 -0.03299 0.072058 14
```
## **Wald Statistic for Marginal Homogeneity**

```
Wald statistic: W = n \mathbf{d}^T \widehat{\mathbf{V}}^{-1} \mathbf{d}. Recall \mathbf{d} =\begin{pmatrix} \widehat{\pi}_{1+} - \widehat{\pi}_{+1} \\ \widehat{\pi}_{1+} & \widehat{\pi}_{1+1} \end{pmatrix}
                                                                                                                                                                                             \widehat{\pi}_{2+} – \widehat{\pi}_{+2}:<br>\widehat{\pi}_{(J-1)+} - \widehat{\pi}_{+(J-1)}\mathcal{L}\begin{array}{c} \hline \end{array}
```

```
n = sum(tab) # n = number of customers (pairs)d = py1[1:(J-1)] - py2[1:(J-1)]Wald = n*t(d) %*% solve(V, d);
Wald # output is a 1x1 matrix
      [,1]
[1,] 12.58
Wald = as.nameic(Wald); Wald # Convert the matrix to a number
[1] 12.58
pchisq(Wald, df=J-1, lower.tail=F) # Wald P-value
[1] 0.01354
```
Wald statistic is 12.5771 with  $df = 4$ , *P*-value = 0.0135, giving some evidence of changes in market shares between the two purchases. 15 Sample Covariance Matrix for Score Statistic:

```
\widehat{V}_{ab0} = -(\widehat{\pi}_{ab} + \widehat{\pi}_{ba}), \quad \widehat{V}_{aa0} = \widehat{\pi}_{a+} + \widehat{\pi}_{+a} - 2\widehat{\pi}_{aa}V0 = array(dim=c(J-1, J-1))for(i in 1:(J-1))}
   for(i in 1:(i-1)){
      V0[i, j] = - (ptab[i, j] + ptab[i, i])V0[i,i] = V0[i,j]}
  V0[i, i] = py1[i] + py2[i] - 2*pi
```
Score statistic:  $W_0 = n \mathbf{d}^T \widehat{\mathbf{V}}_0^{-1} \mathbf{d}$ 

}

```
Score = as.numeric(n*t(d) %*% solve(V0, d)); Score
[1] 12.29135
pchisq(Score, df=J-1, lower.tail=F)
[1] 0.01531125
```
Score statistic is 12.2913 with  $df = 4$ , *P*-value = 0.0153, giving some evidence of changes in market shares between the two purchases. <sup>16</sup>

## mantelhaen.test() **Does Score Test of Marginal Homogeneity**

 $mantelhaen.test(xtabs(\sim purebase + y + person, data=coffee))$ 

Cochran-Mantel-Haenszel test

data:  $xtabs(\sim purebase + y + person, data = coffee)$ Cochran-Mantel-Haenszel M^2 = 12.2913, df = 4, p-value =  $0.015311$ 

with(coffee, mantelhaen.test(purchase, y, person))

Cochran-Mantel-Haenszel test

data: purchase and y and person Cochran-Mantel-Haenszel M^2 = 12.2913, df = 4, p-value =  $0.015311$ 

Observe the CMH statistic  $M^2 = 12.2913$  is exactly the score statistic we computed.

As Wald & Score tests indicate changes in market share between purchases, least one of 5 brands must have  $\pi_{i+} \neq \pi_{+i}$ .<br>First and Second Purchase

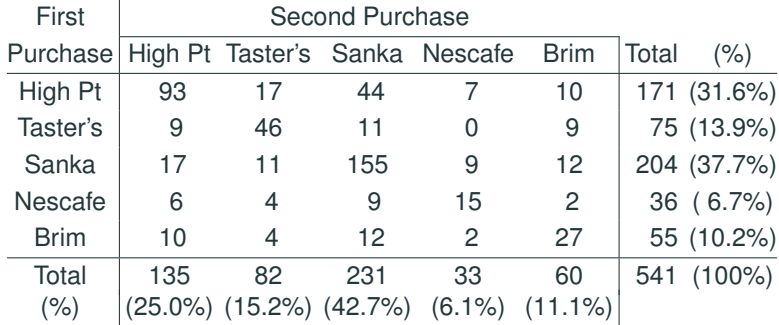

To test the change for a given brand, e.g., High Pt, we can combine the other categories and use the methods of Section 8.1.

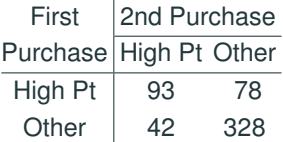

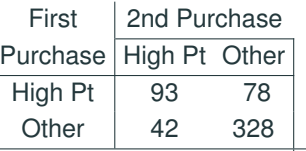

McNemar's test

$$
\frac{n_{12} - n_{21}}{\sqrt{n_{12} + n_{21}}} = \frac{78 - 42}{\sqrt{78 + 42}} \approx 3.286
$$

541 P-value <sup>≈</sup> <sup>0</sup>.00071.

2\*pnorm(3.386, lower.tail=FALSE) [1] 0.00070919384

95% CI for 
$$
\pi_{1+} - \pi_{+1}
$$
  
\n
$$
\widehat{\pi}_{1+} - \widehat{\pi}_{+1} \pm 1.96SE = \frac{n_{12} - n_{21}}{n} \pm 1.96 \frac{1}{n} \sqrt{n_{12} + n_{21} - \frac{(n_{12} - n_{21})^2}{n}}
$$
\n
$$
= \frac{78 - 42}{541} \pm 1.96 \frac{1}{541} \sqrt{78 + 42 - \frac{(78 - 42)^2}{541}}
$$
\n= 0.0665 ± 0.0393 = (0.0272, 0.1058)

The brand share of High Pt. dropped 2.7% to 10.6% between the two purchases, with 95% confidence.